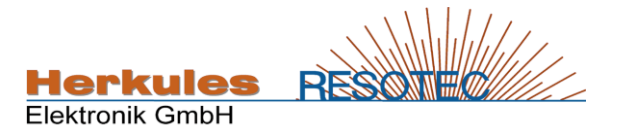

## **Software Konfigurationen für REMOD Bedienmodule**

Stand: 12.06.20189

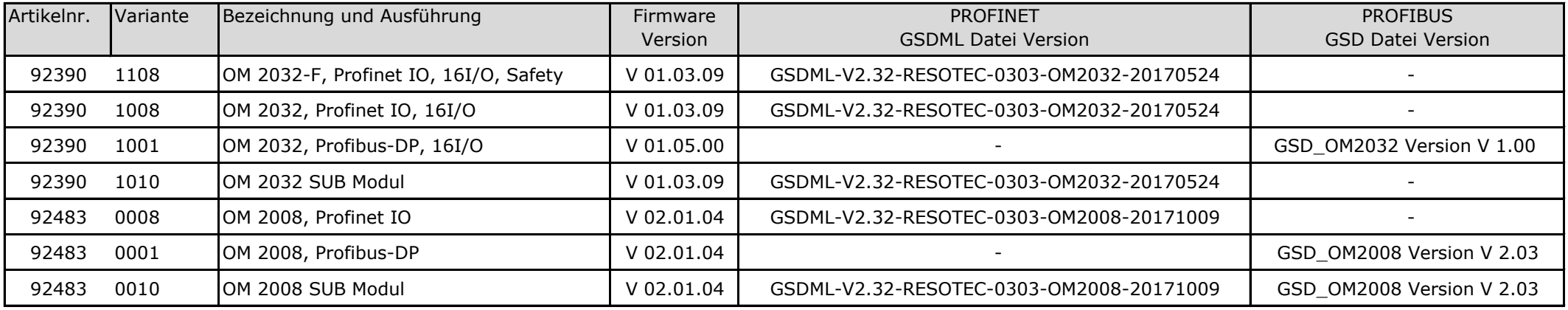